## SAP ABAP table /SLOAS/DESC\_ALIA {SLOAS description alias to guid mapping}

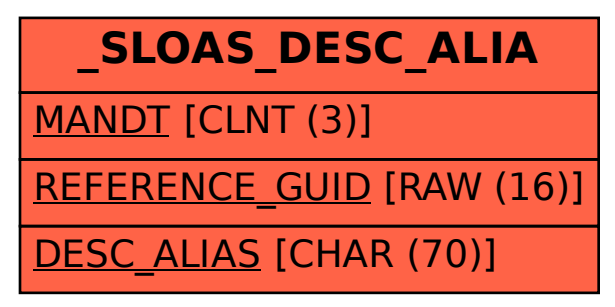